#### CS130 : Computer Graphics Lecture 4: Rasterizing 2D Lines

Tamar Shinar Computer Science & Engineering UC Riverside

# Rendering approaches

**1. object-oriented** 

foreach object ...

**2. image-oriented**

foreach pixel ...

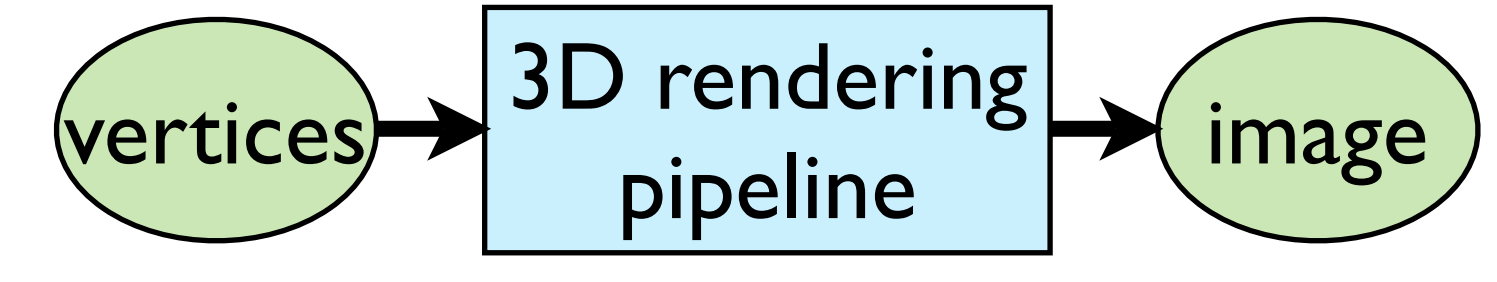

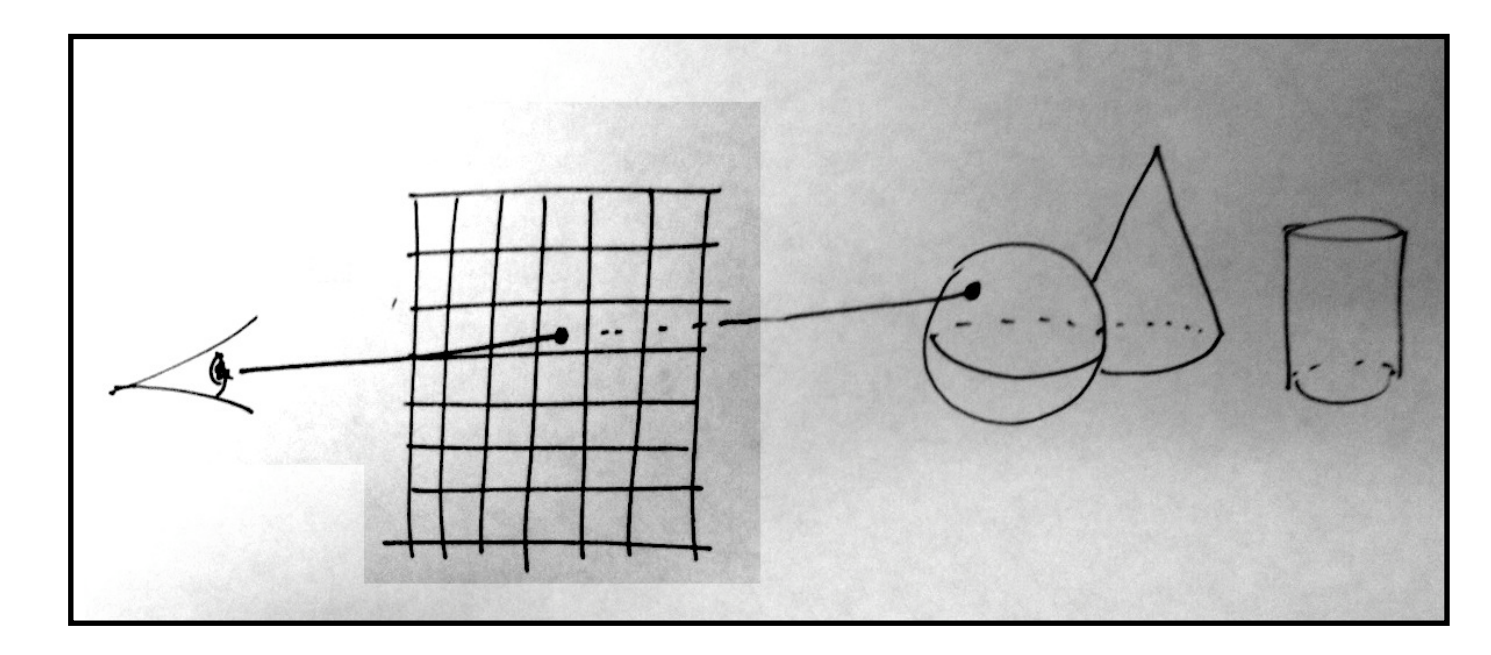

there's more than one way to do **object-oriented rendering** - e.g., OpenGL graphics pipeline vs. Renderman

## Outline

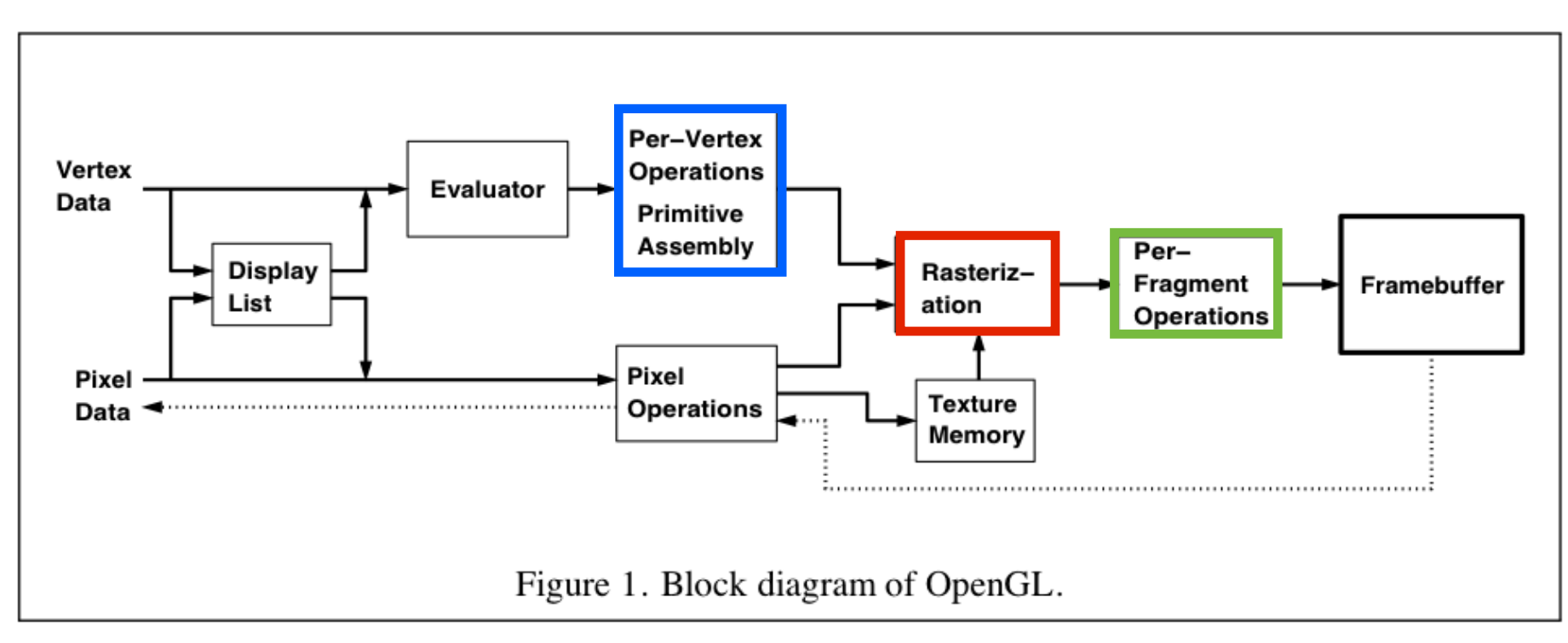

rasterization - make fragments from clipped objects

clipping - clip objects to viewing volume

hidden surface removal - determine visible fragments

#### What is rasterization?

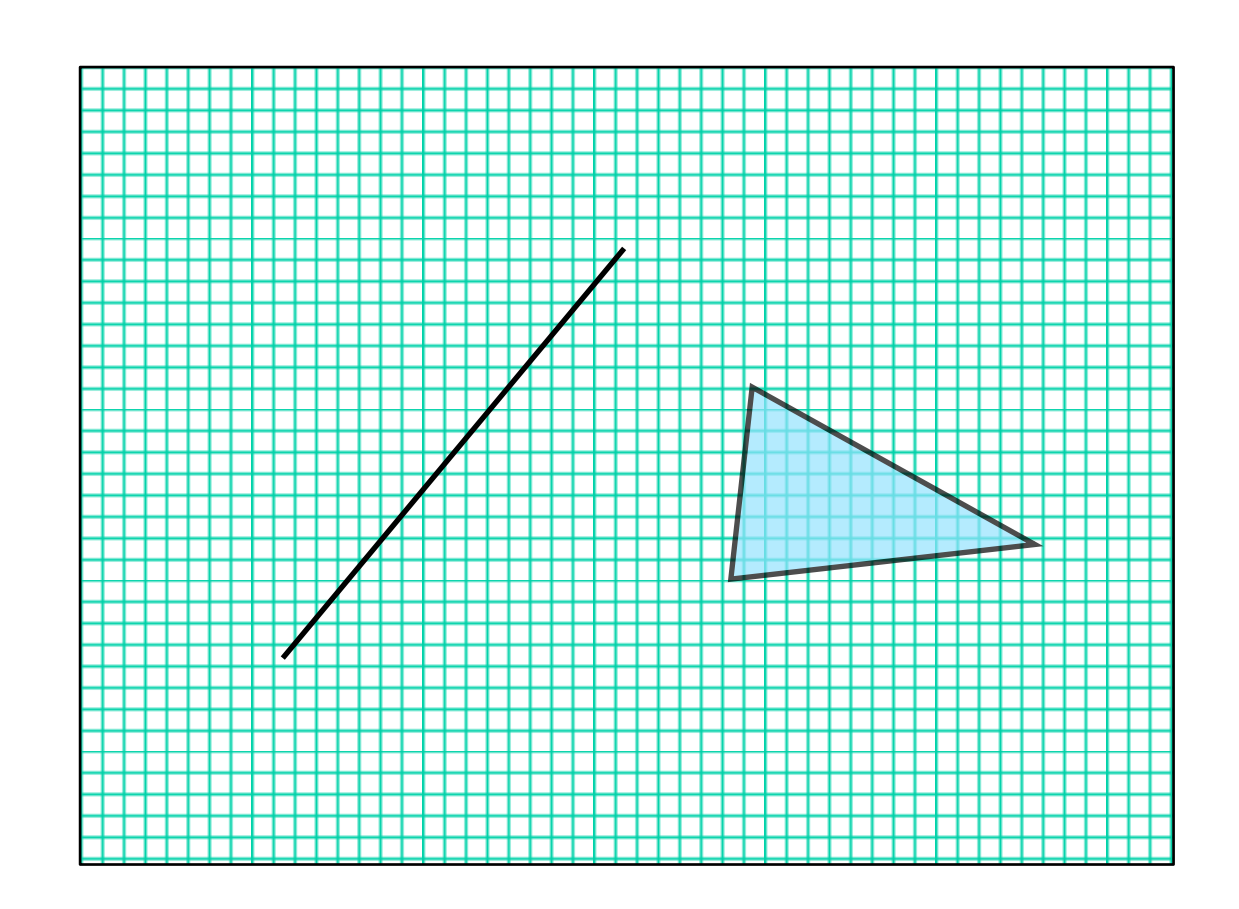

#### Rasterization is the process of determining which pixels are "covered" by the primitive

## What is rasterization?

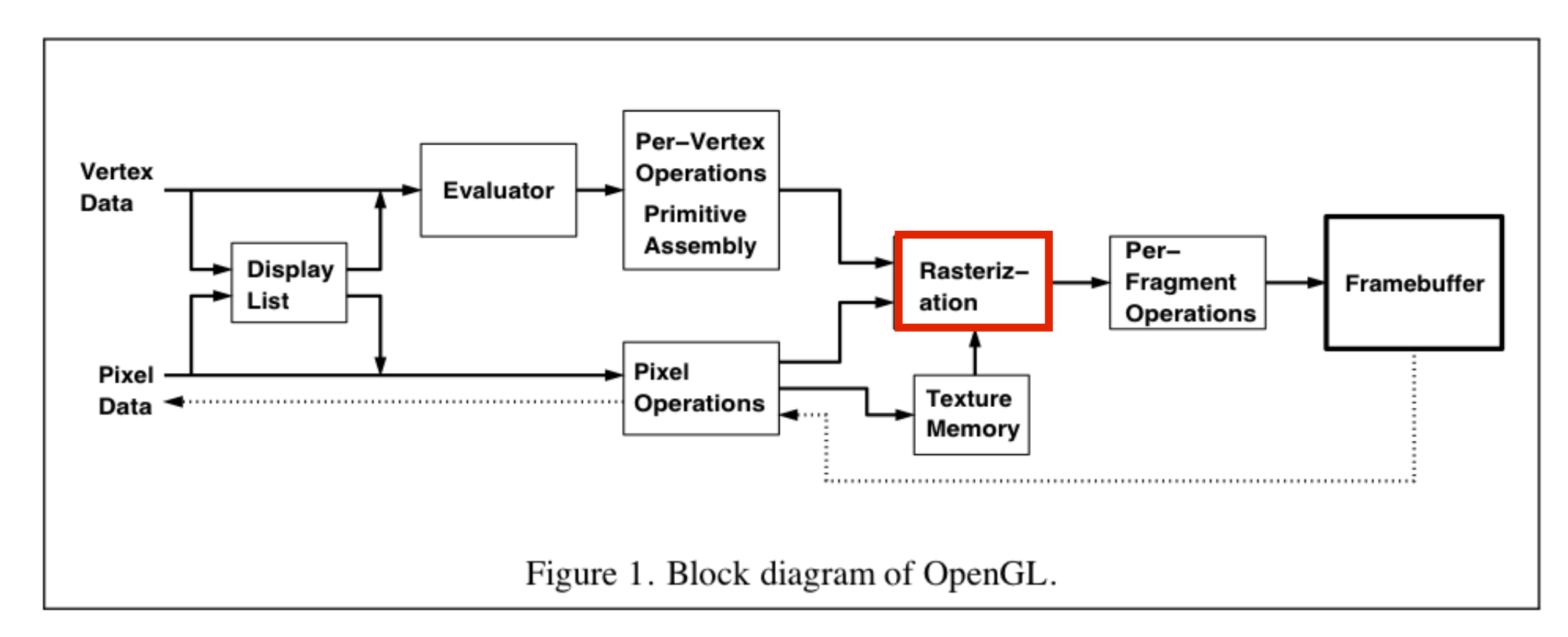

- input: primitives, output: fragments
- enumerate the pixels covered by a primitive
- interpolate attributes across the primitive

- **output** 1 fragment per pixel covered by the primitive

#### **Rasterization**

Compute integer coordinates for pixels near the 2D primitives

Algorithms are invoked many, many times and so must be efficient

Output should be visually pleasing, for example, lines should have constant density

Obviously, they should be able to draw all possible 2D primitives

#### Screen coordinates

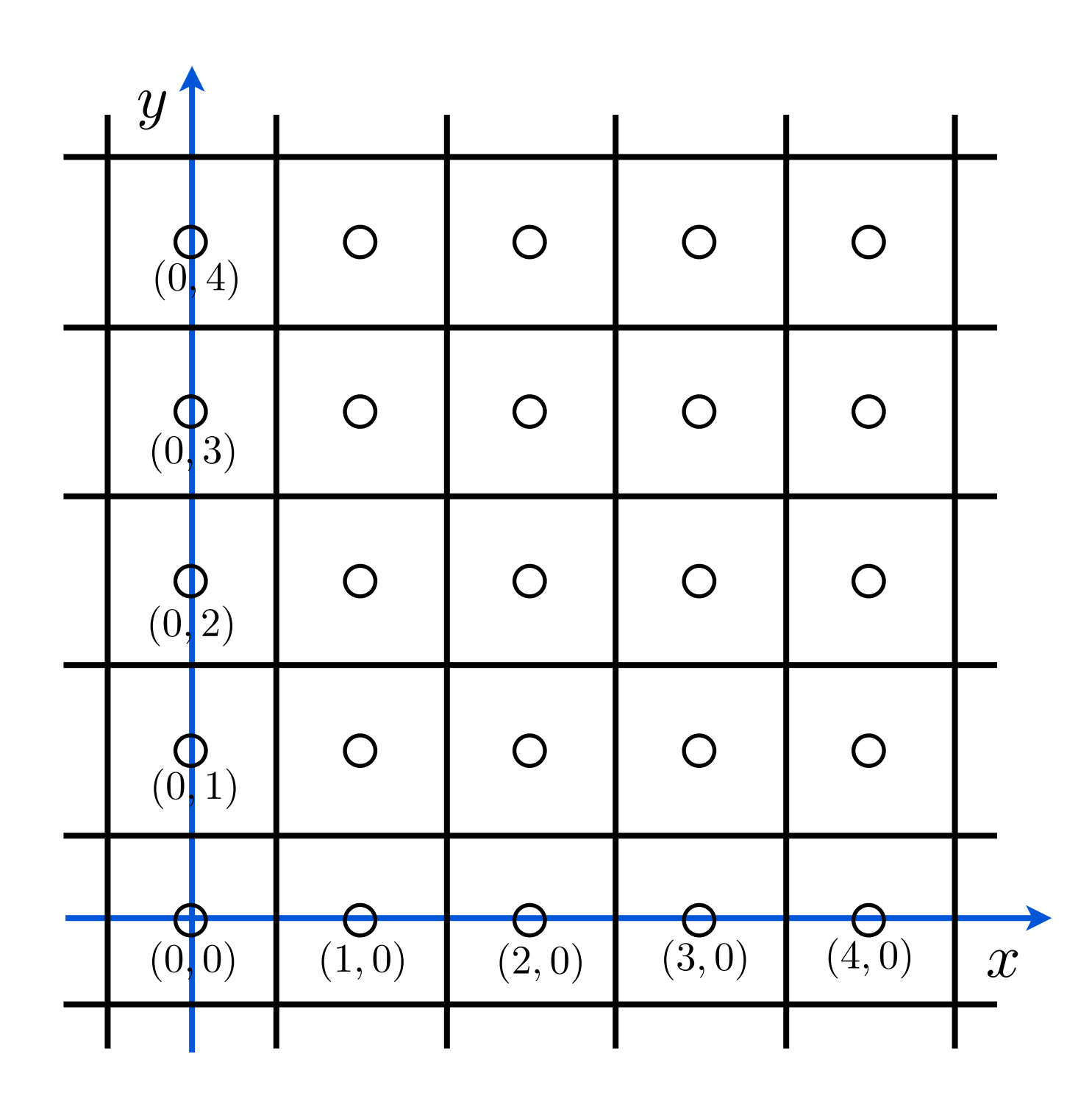

we'll assume stuff has been converted to **normalized device coordinates** 

#### Line Representation

## Implicit Line Equation

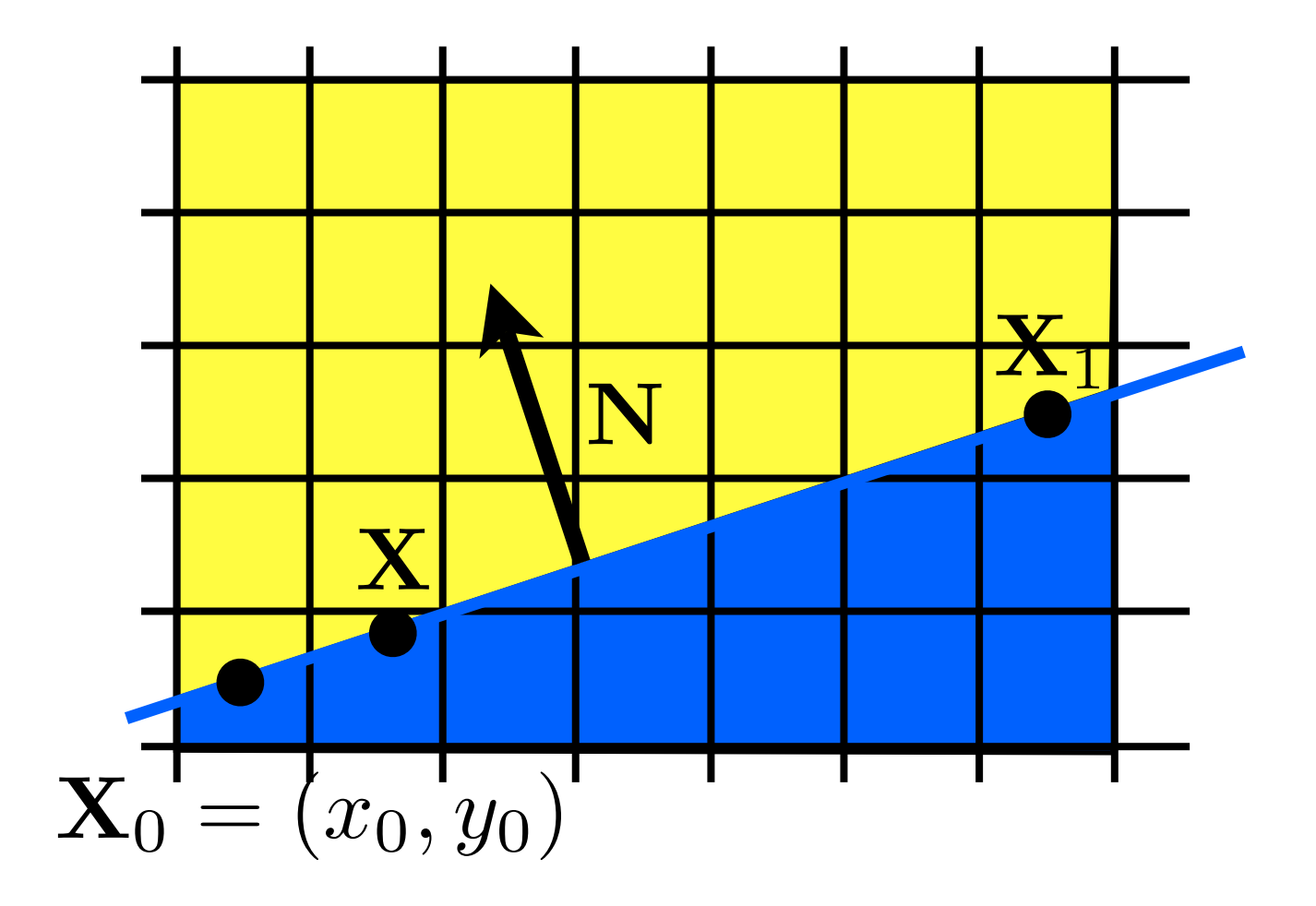

$$
f(\mathbf{X}) = \mathbf{N} \cdot (\mathbf{X} - \mathbf{X}_0) = 0
$$
  
 **whiteboard>**

<whiteboard>: work out the implicit line equation in terms of X0 and X1

#### Line Drawing

# Which pixels should be used to approximate a line?

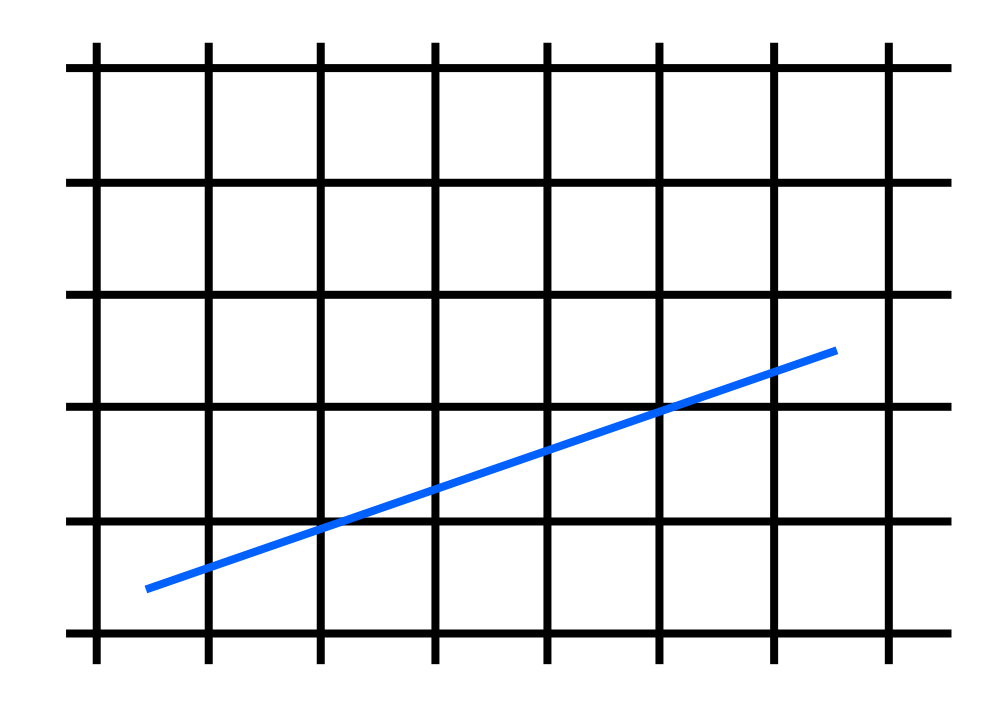

Draw the thinnest possible line that has no gaps

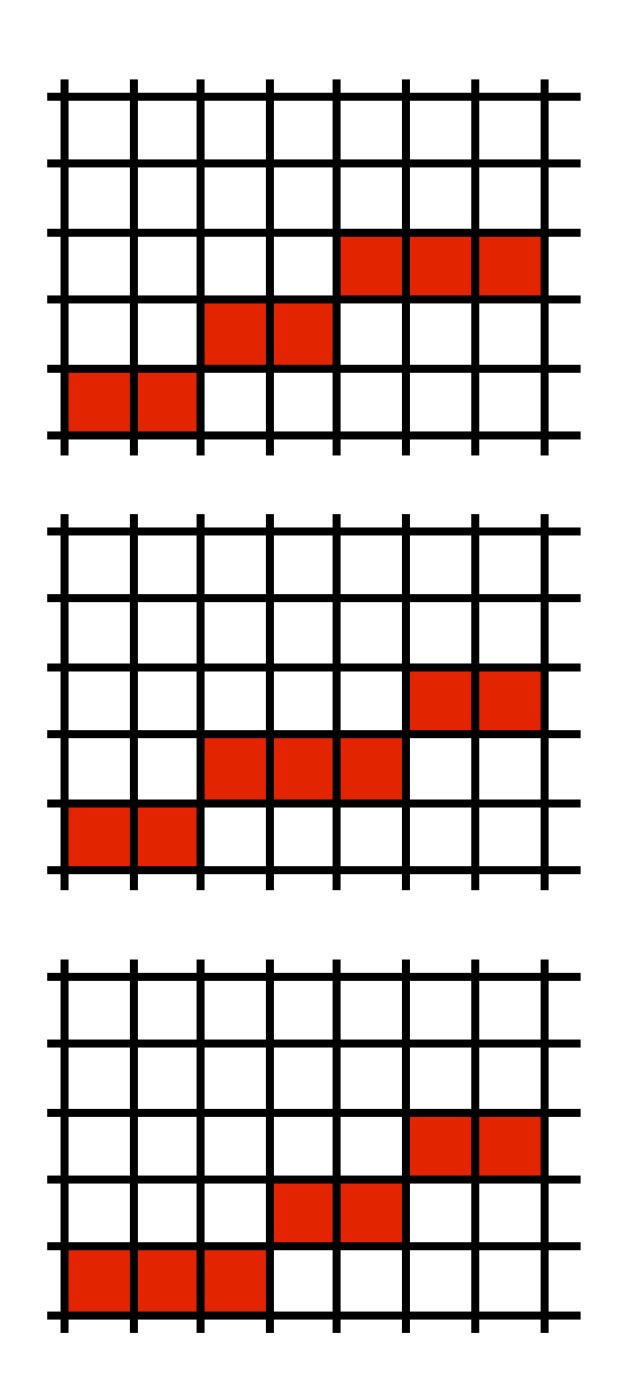

#### Line drawing algorithm  $(case: 0 < m < = 1)$

 $y = y0$ for  $x = x0$  to  $x$  do draw(x,y) if (<condition>) then  $y = y + 1$ 

• move from left to right •choose between  $(x+1,y)$  and  $(x+1,y+1)$ 

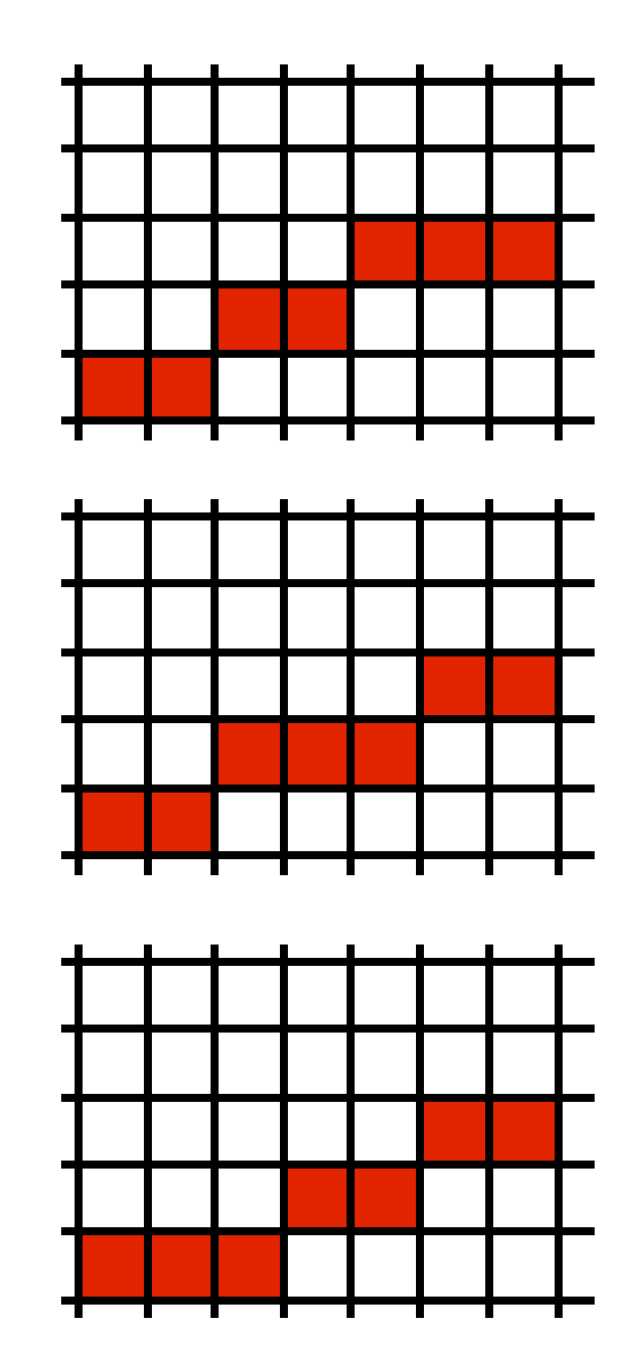

draw pixels from left to right, occasionally move up

#### Line drawing algorithm  $(case: 0 < m < = 1)$

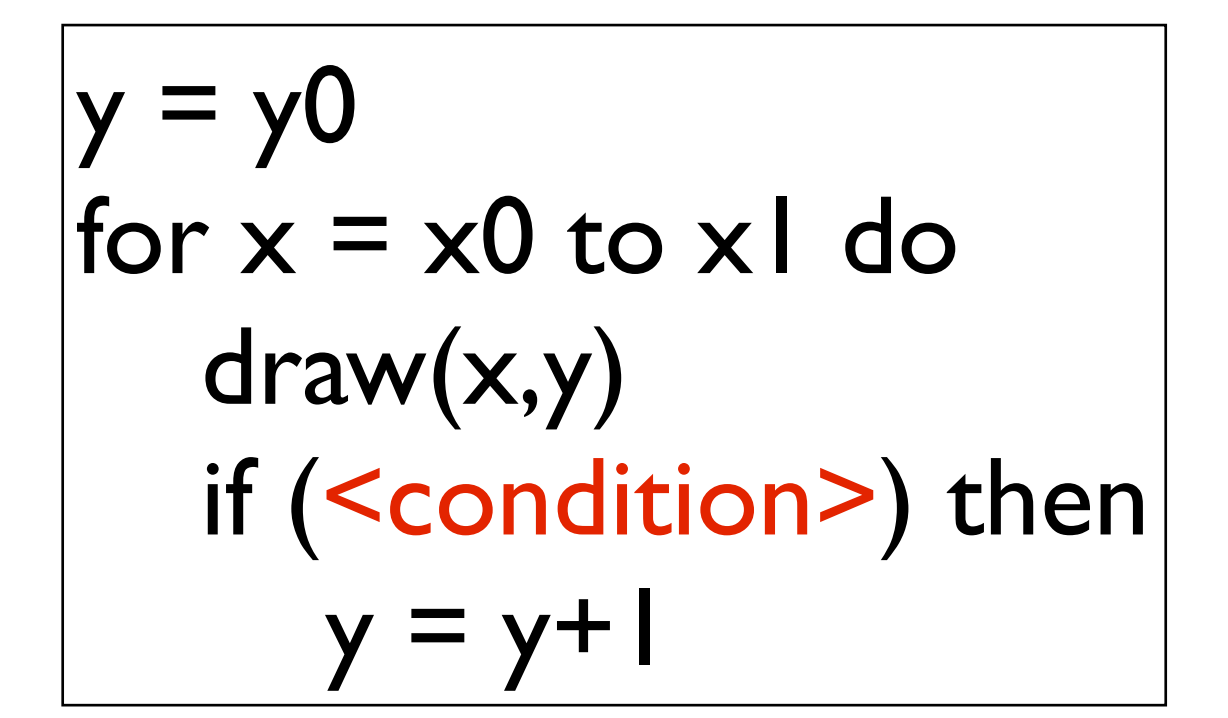

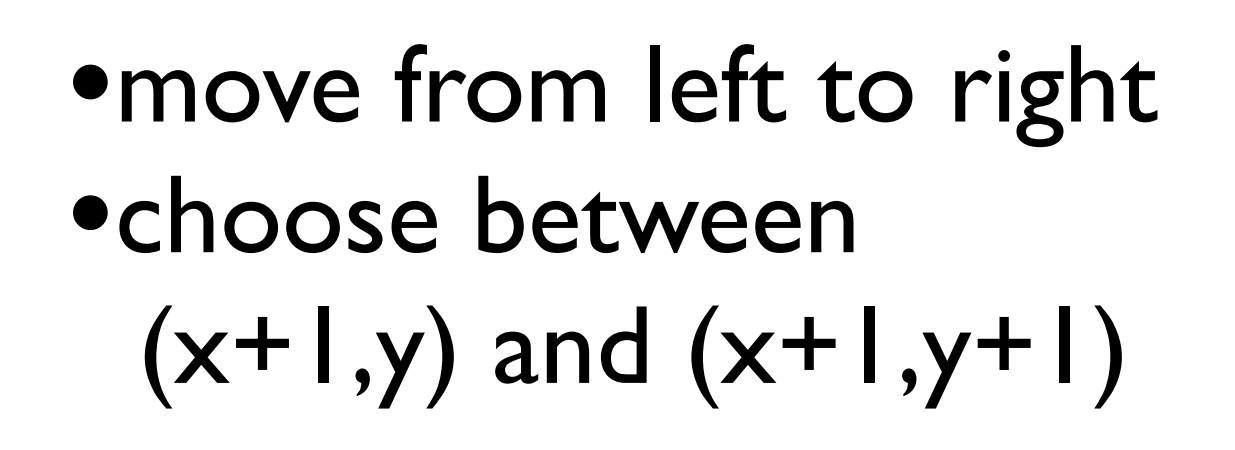

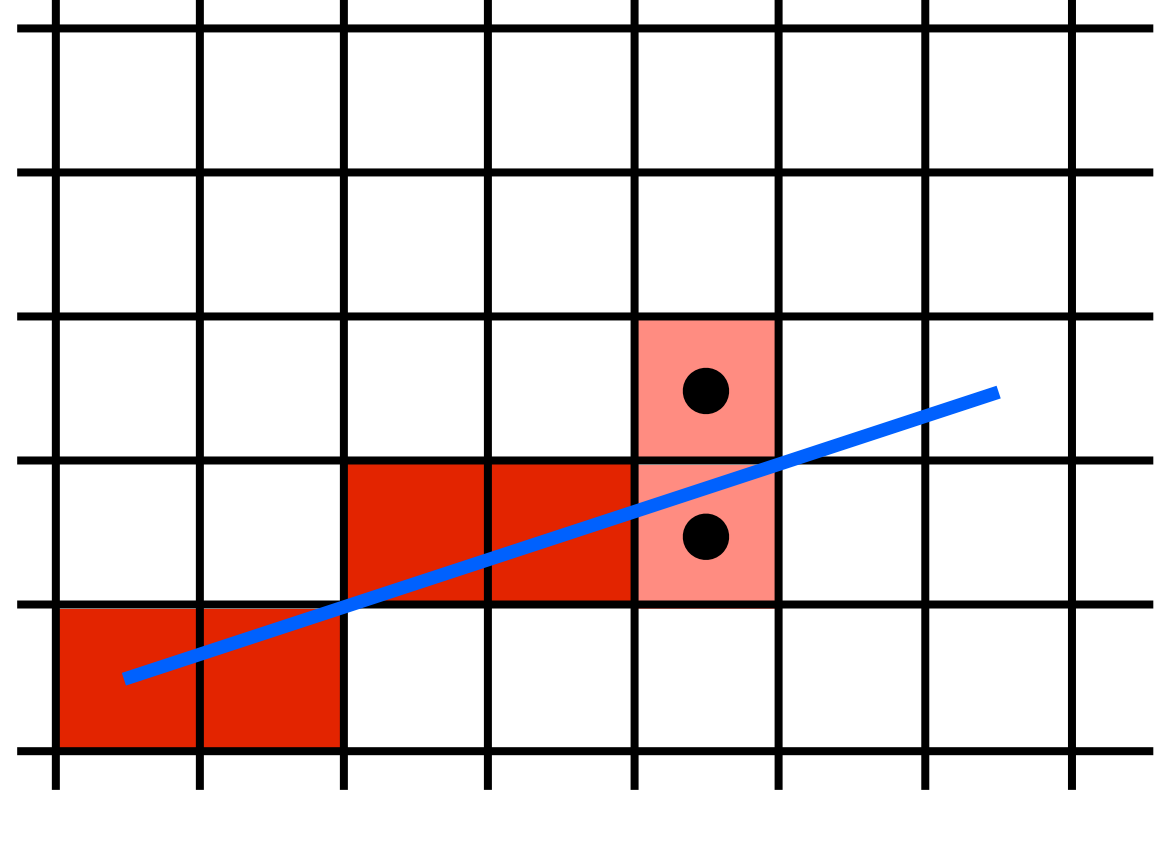

draw pixels from left to right, occasionally move up

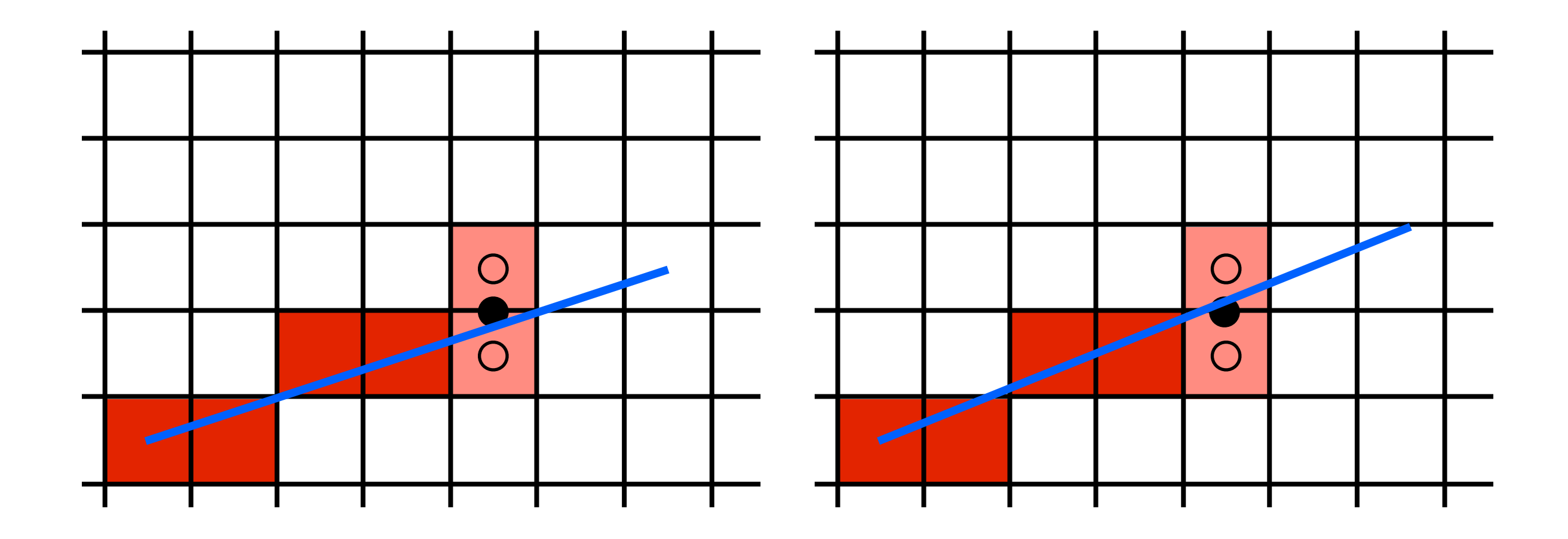

If the line falls **below** the midpoint, use the bottom pixel if the line falls **above** the midpoint, use the top pixel

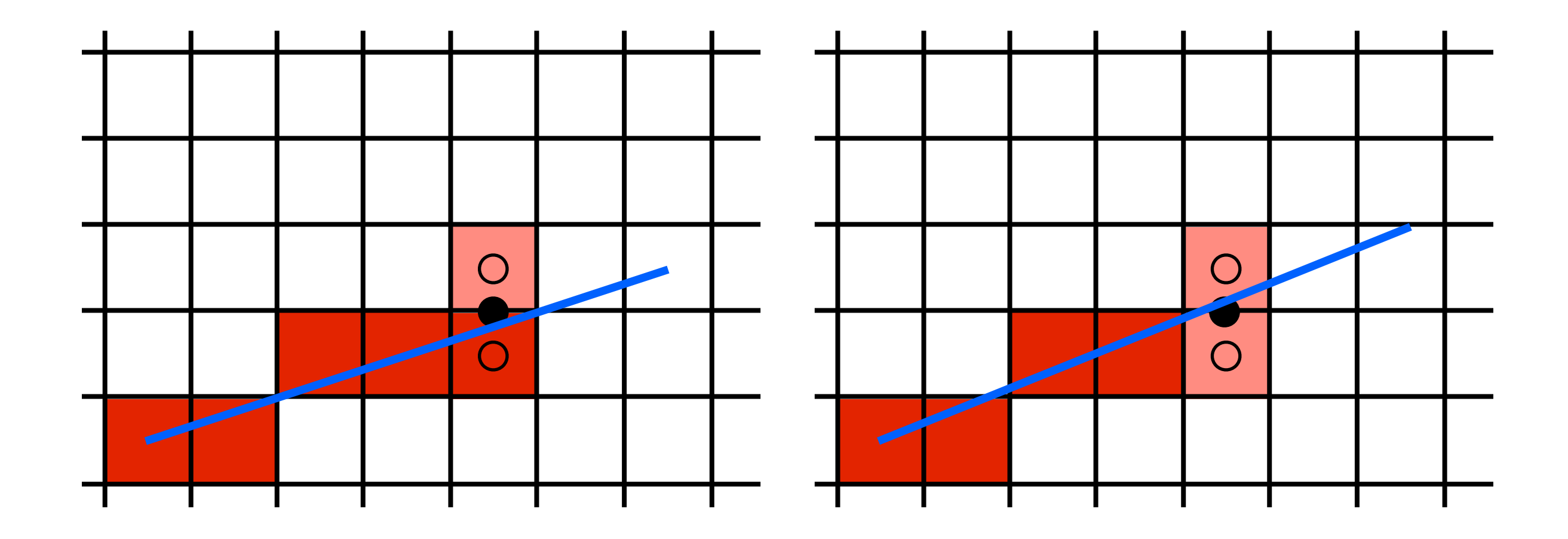

If the line falls **below** the midpoint, use the bottom pixel if the line falls **above** the midpoint, use the top pixel

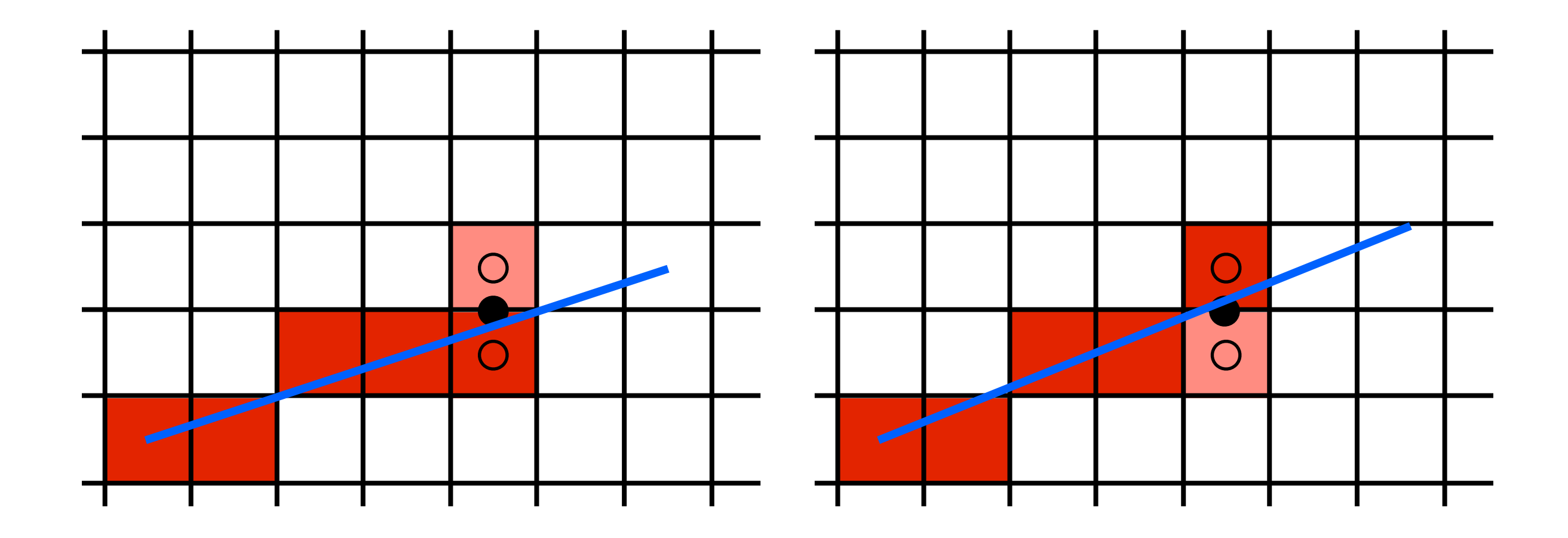

If the line falls **below** the midpoint, use the bottom pixel if the line falls **above** the midpoint, use the top pixel

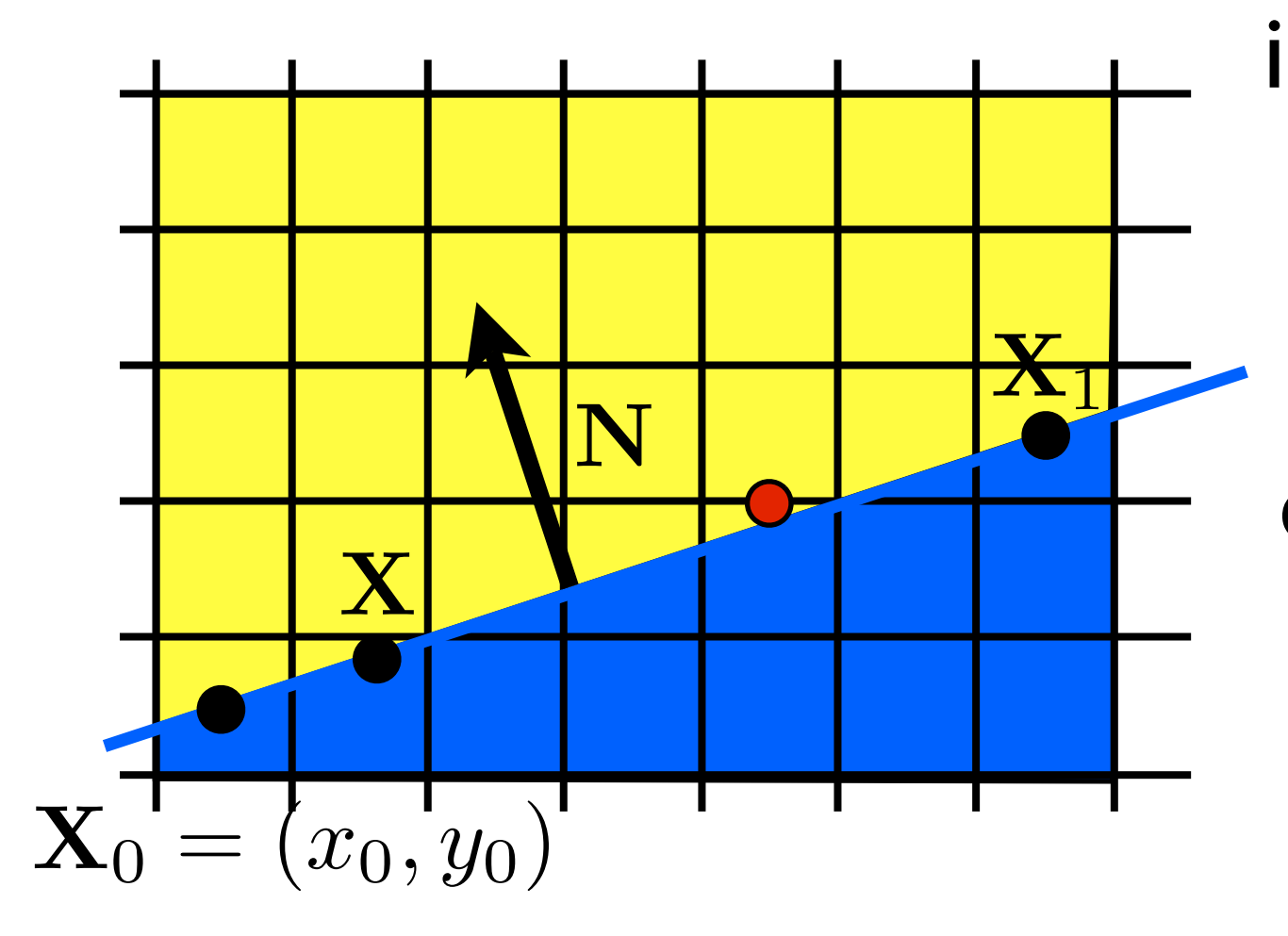

implicit line equation:  $f(\mathbf{X}) = \mathbf{N} \cdot (\mathbf{X} - \mathbf{X}_0) = 0$ <whiteboard> evaluate f at midpoint:  $f(x,y+\frac{1}{2})$ ? 0

<whiteboard>: work out the implicit line equation in terms of X0 and X1 Question: will  $f(x,y+1/2)$  be  $> 0$  or  $< 0$ ?

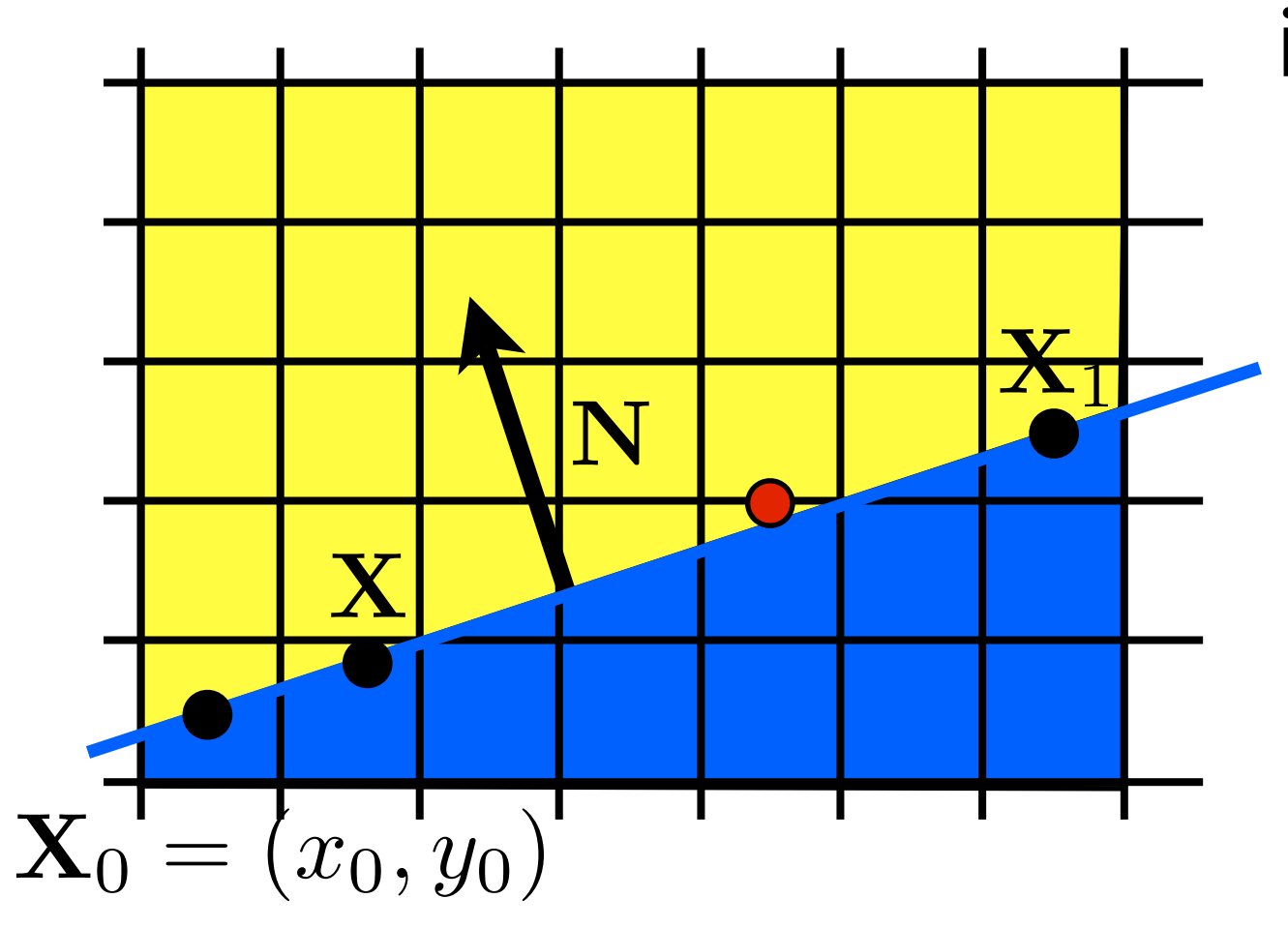

implicit line equation:  $f(\mathbf{X}) = \mathbf{N} \cdot (\mathbf{X} - \mathbf{X}_0) = 0$ evaluate f at midpoint:

$$
f(x,y+\frac{1}{2})\,>\,0
$$

this means midpoint is above the line  $\rightarrow$  line is closer to bottom pixel

#### Line drawing algorithm  $(case: 0 < m < = 1)$

 $|y = y0$ for  $x = x0$  to  $x1$  do draw(x,y) if  $(f(x+1,y+\frac{1}{2})<0)$  then  $y = y + 1$ 

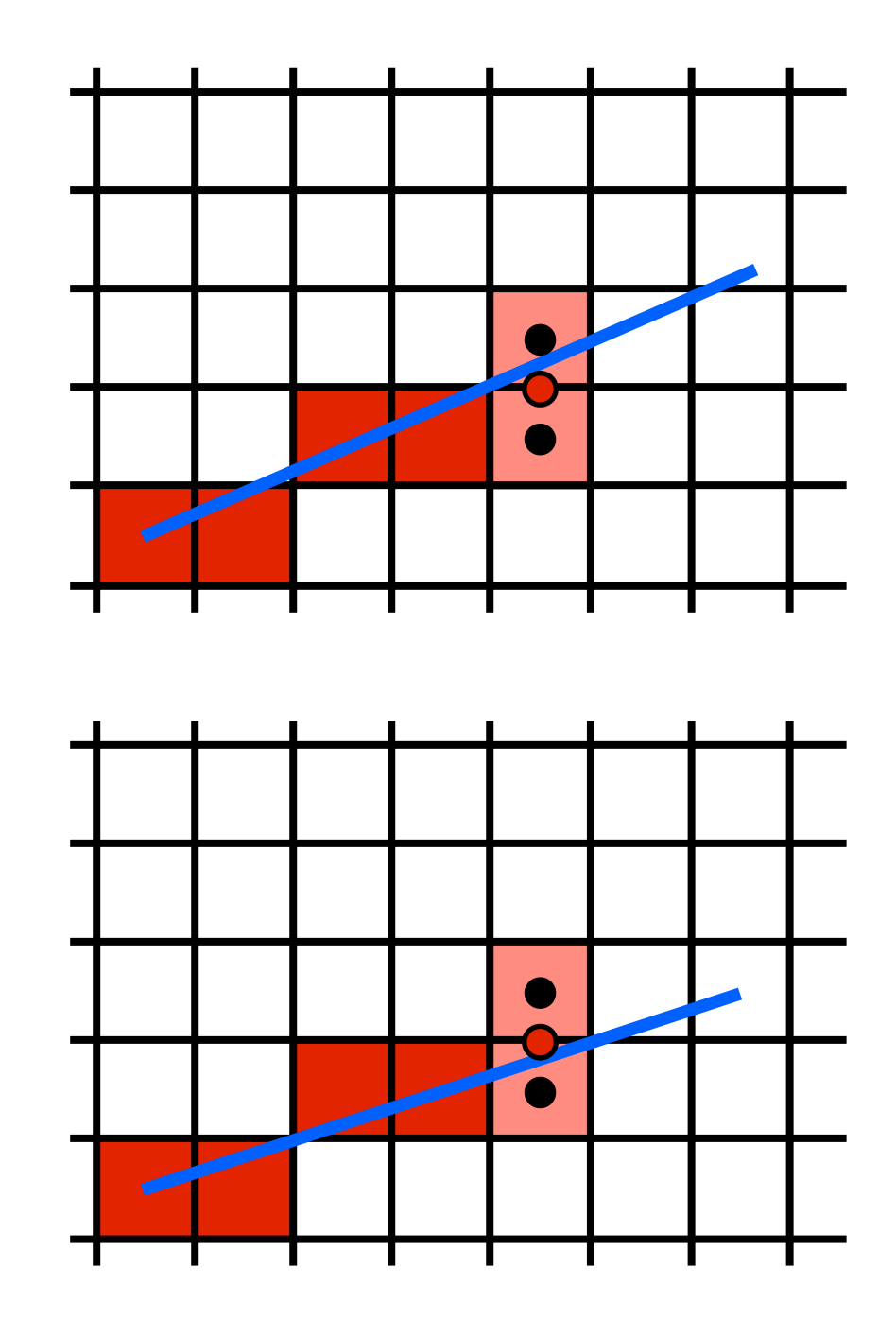

can now fill in the **condition**

 $|y = y0$ for  $x = x0$  to  $x$  do  $draw(x,y)$ if  $(f(x+1,y+\frac{1}{2})<0)$  then  $y = y + 1$ 

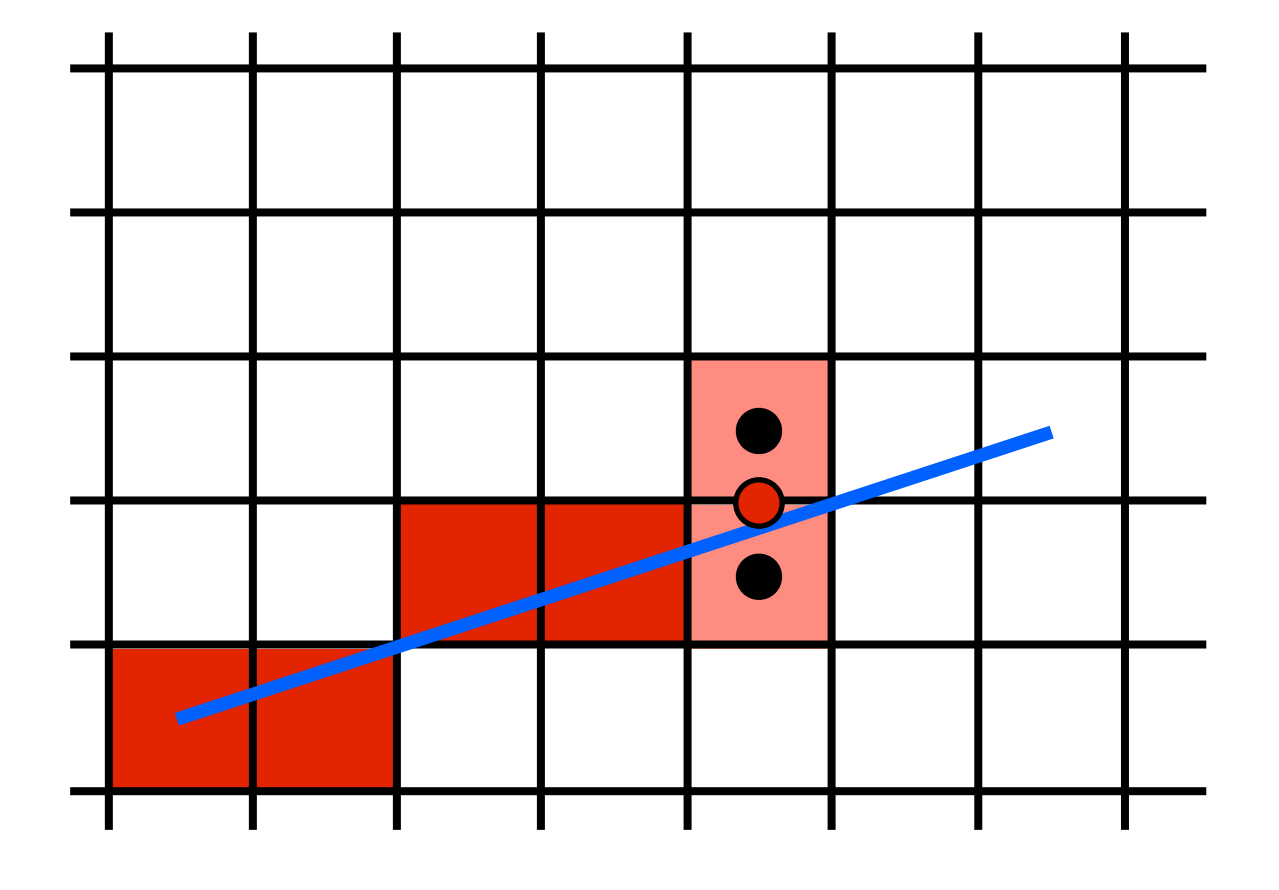

in each iteration we draw the **current** pixel and we evaluate the line equation at the **next** midpoint halfway above the **current** pixel

by making it incremental!

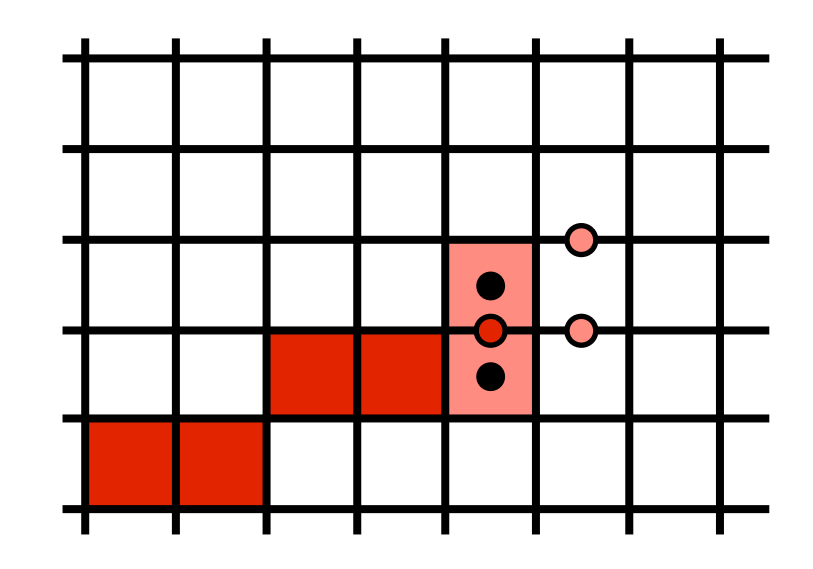

 $f(x,y) = (y_0 - y_1)x + (x_1 - x_0)y + x_0y_1 - x_1y_0 = 0$ 

$$
f(x+1, y) = f(x, y) + (y_0 - y_1)
$$

$$
f(x+1, y+1) = f(x, y) + (y_0 - y_1) + (x_1 - x_0)
$$

Assume we have drawn the last red pixel and evaluated the line equation at the next (Red) midpoint

There are two possible outcomes:

2. we will choose the top pixel. In this case the next midpoint will be one level up  $(x+1, y+1)$ The line equation at these next midpoints can be evaluated incrementally using the update formulas shown.

<sup>1.</sup> we will choose the bottom pixel. In this case the next midpoint will be at the same level (x  $+1, y)$ 

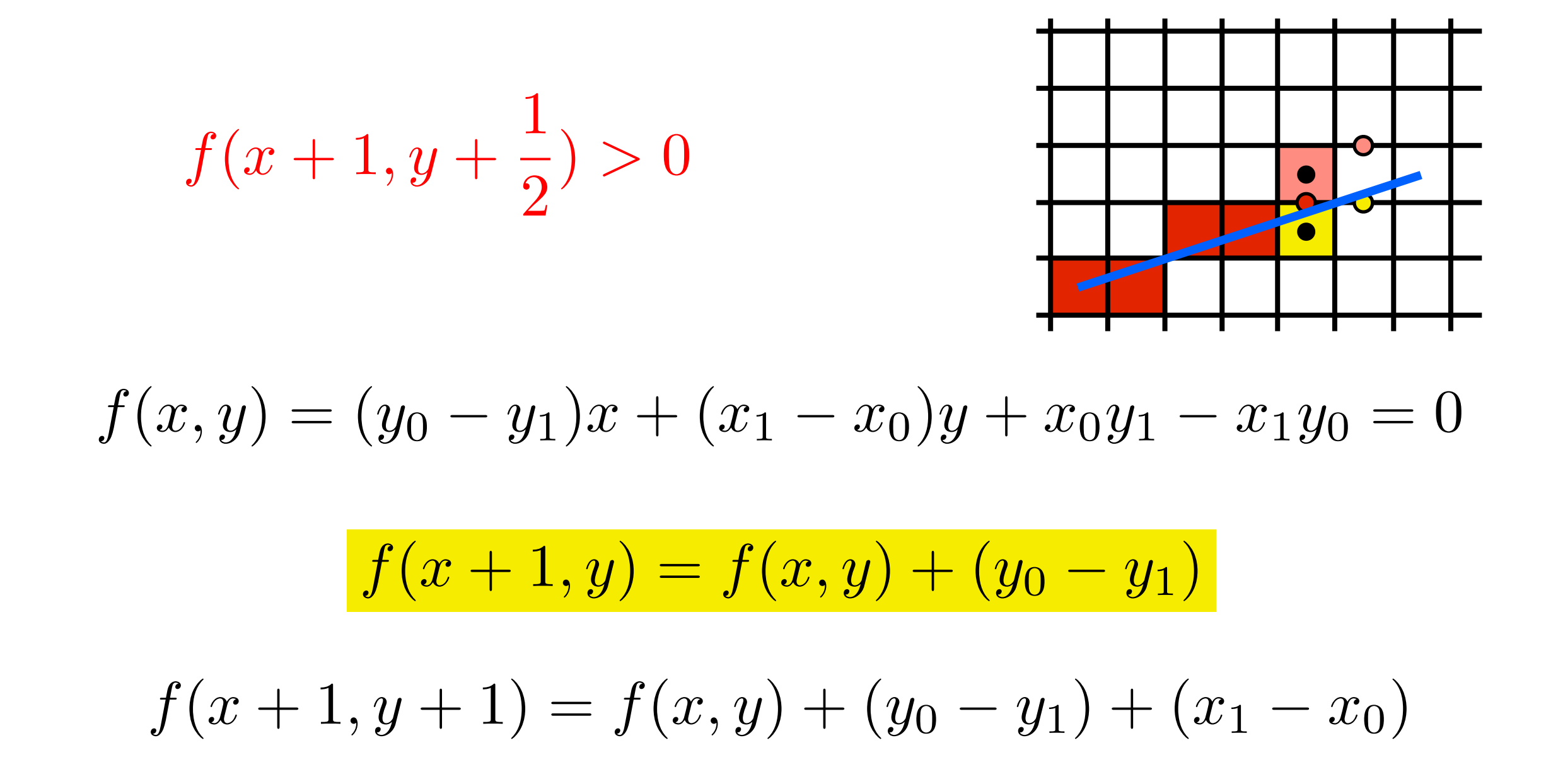

As we move over one pixel to the right, we will choose either  $(x+1,y)$  (yellow) or  $(x+1,y+1)$ (green) and the next midpoint we will evaluate will be eiterh

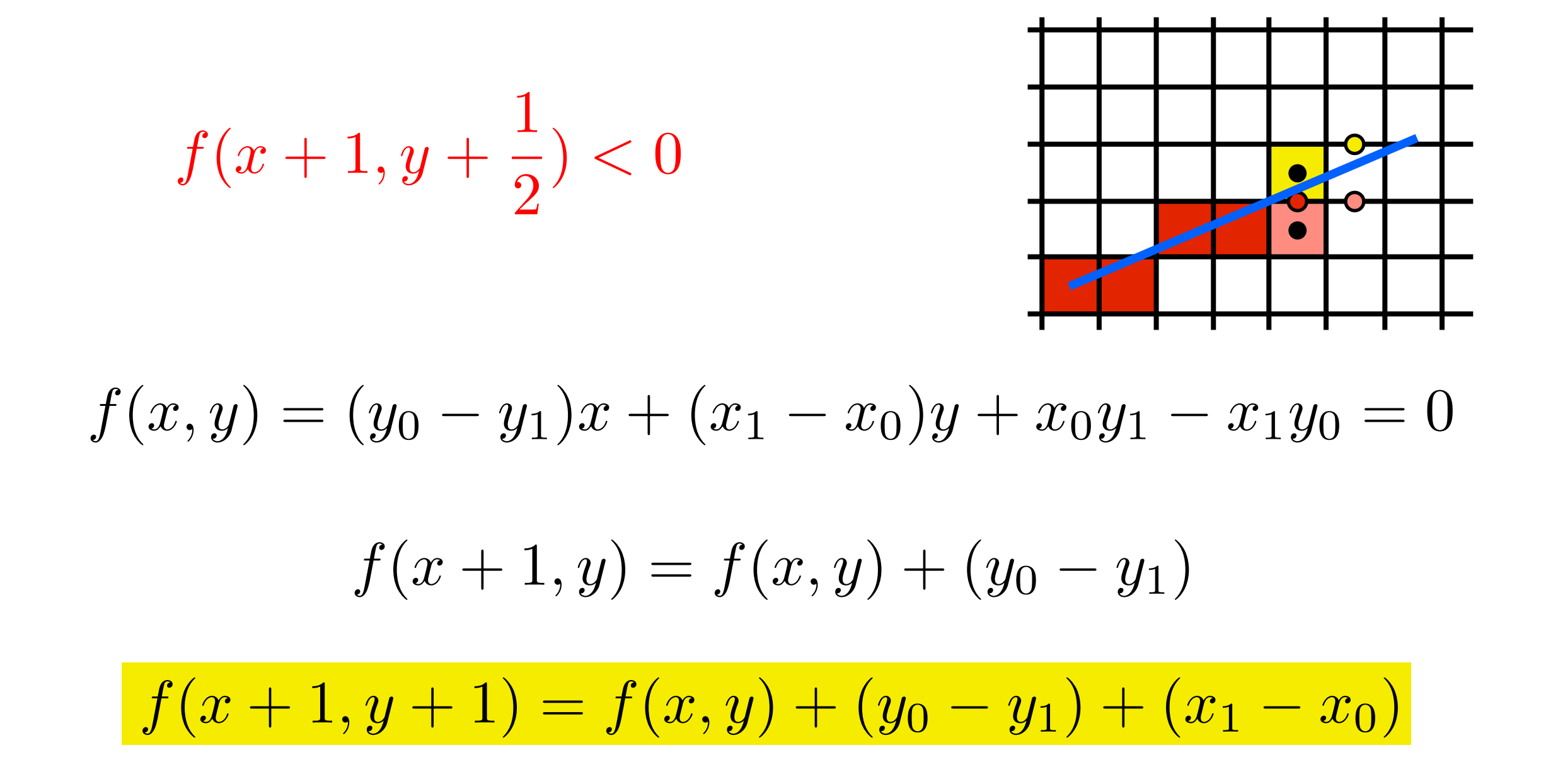

As we move over one pixel to the right, we will choose either  $(x+1,y)$  (yellow) or  $(x+1,y+1)$ (green) and the next midpoint we will evaluate will be eiterh

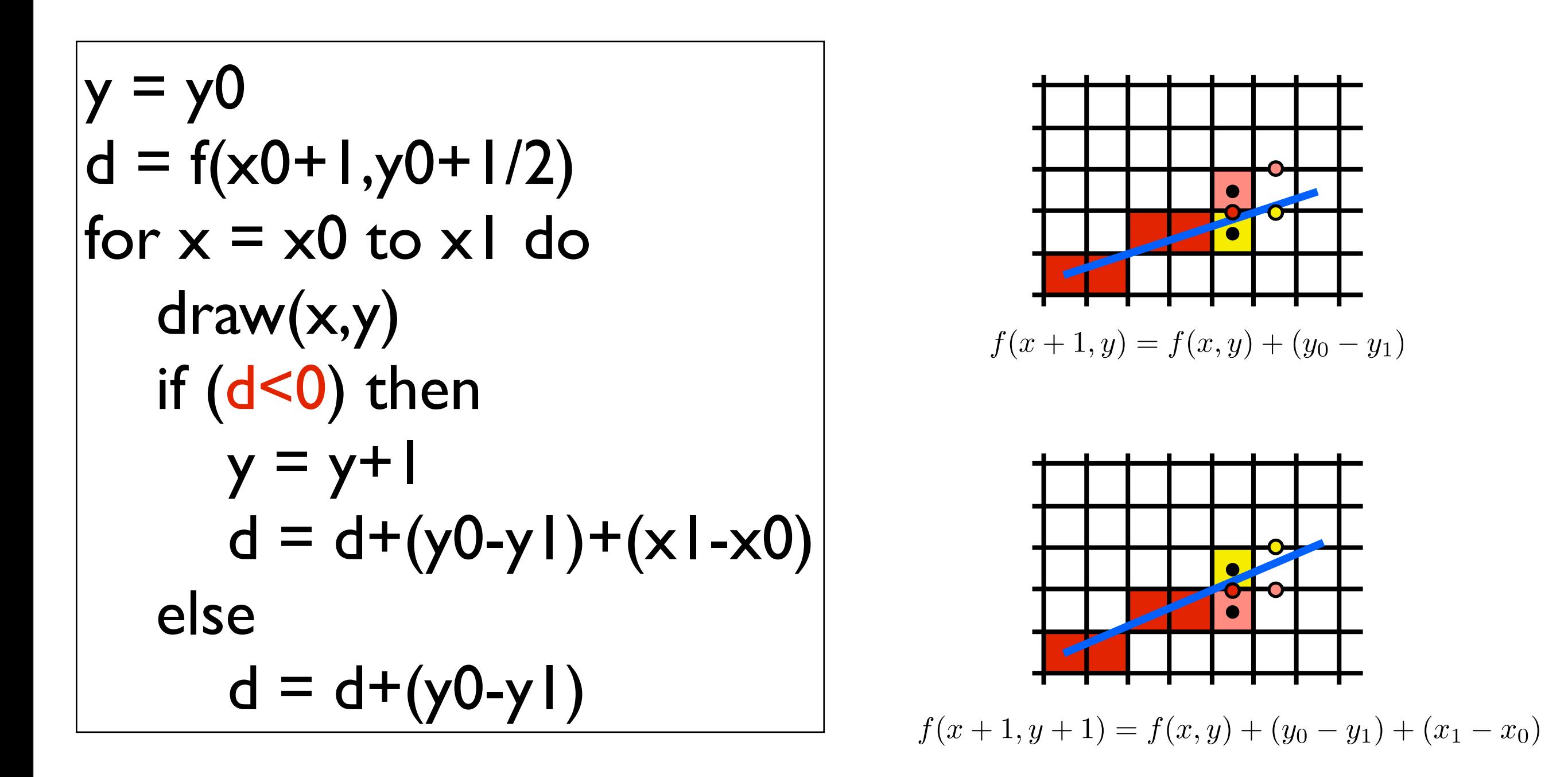

algorithm is **incremental** and uses only **integer arithmetic**

## Adapt Midpoint Algorithm for other cases

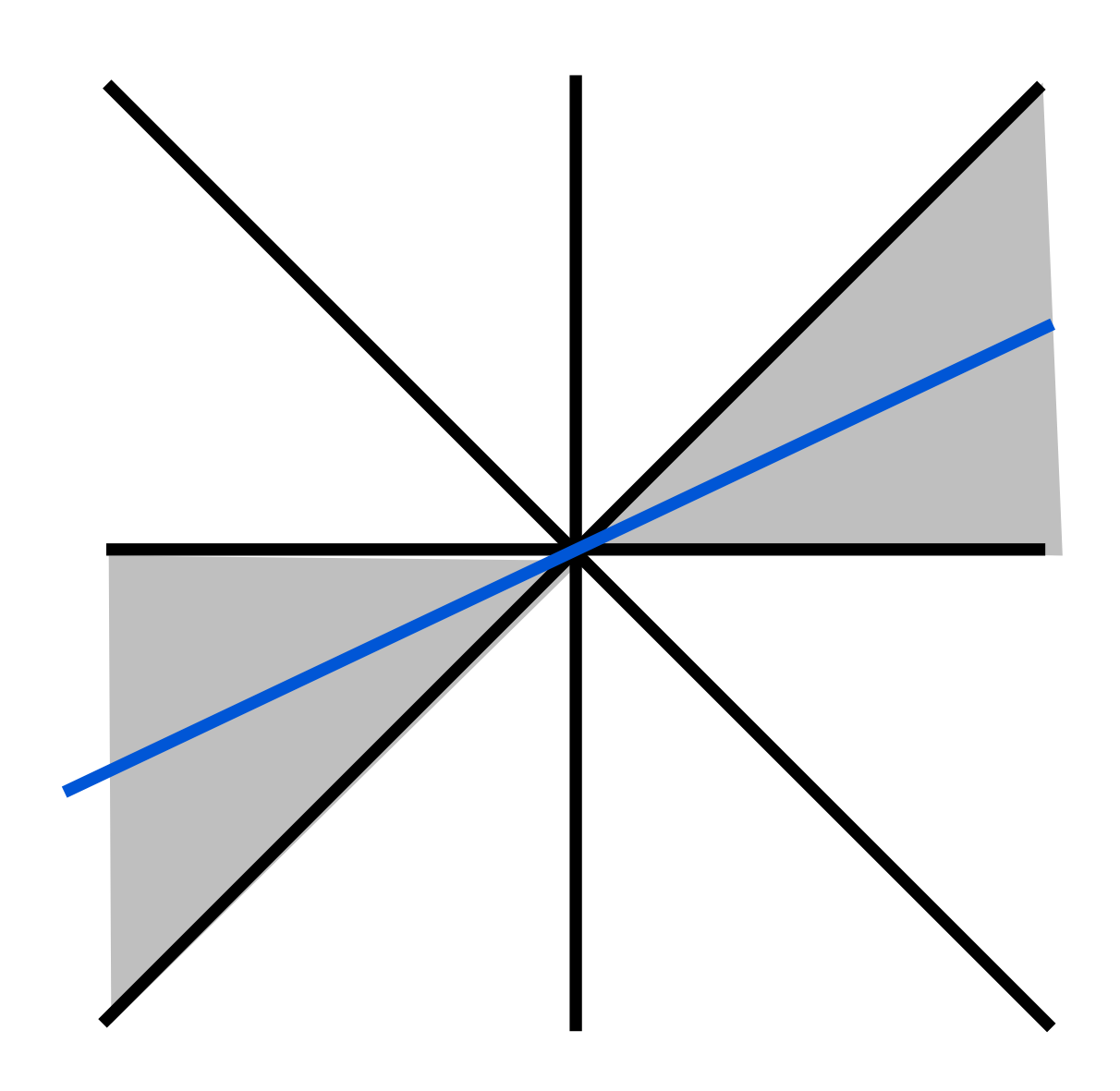

case:  $0 \le m \le 1$ 

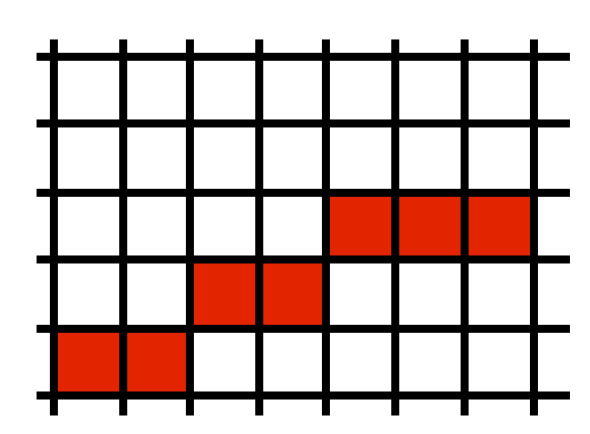

## Adapt Midpoint Algorithm for other cases

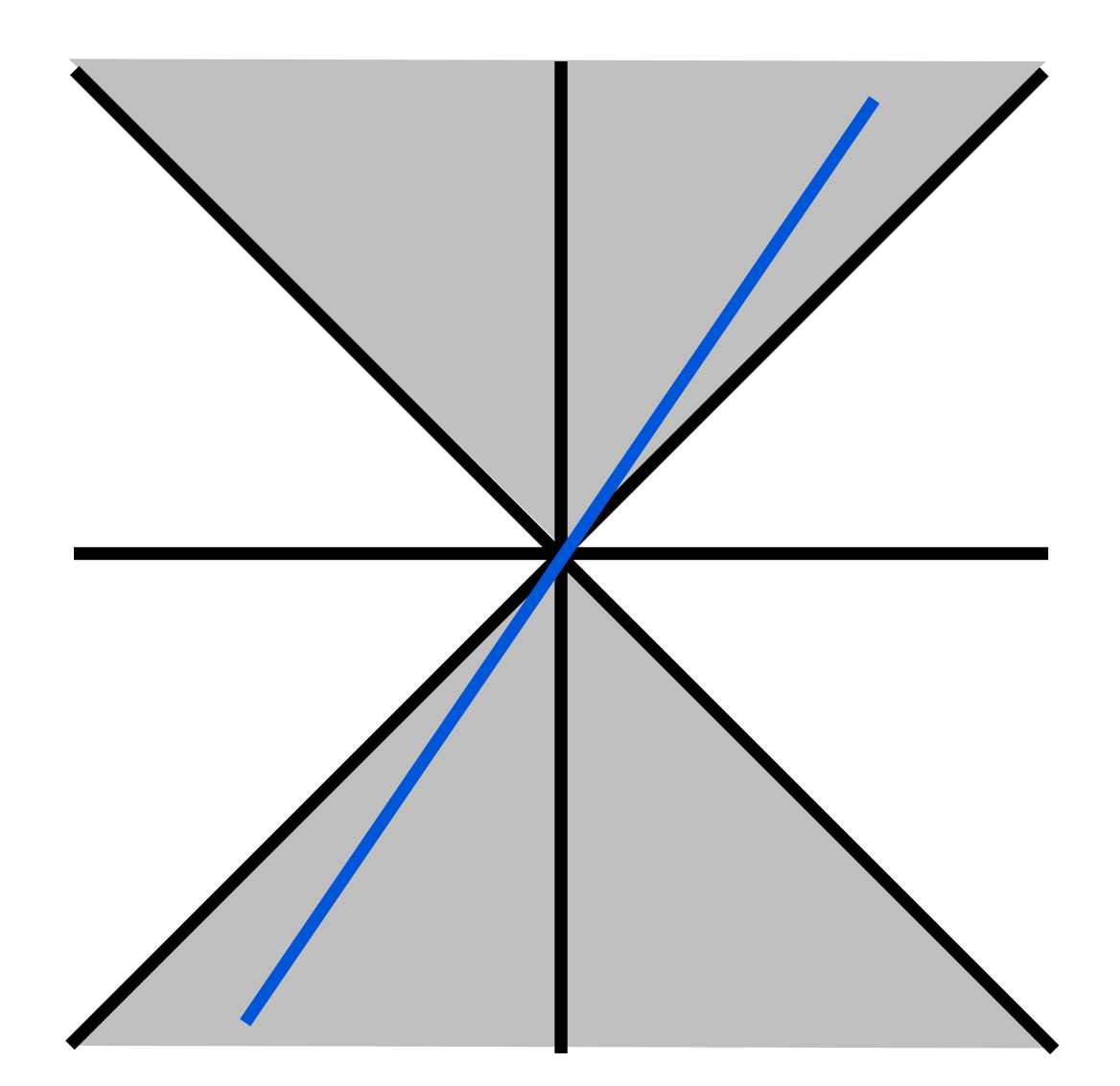

case:  $1 \le m$ 

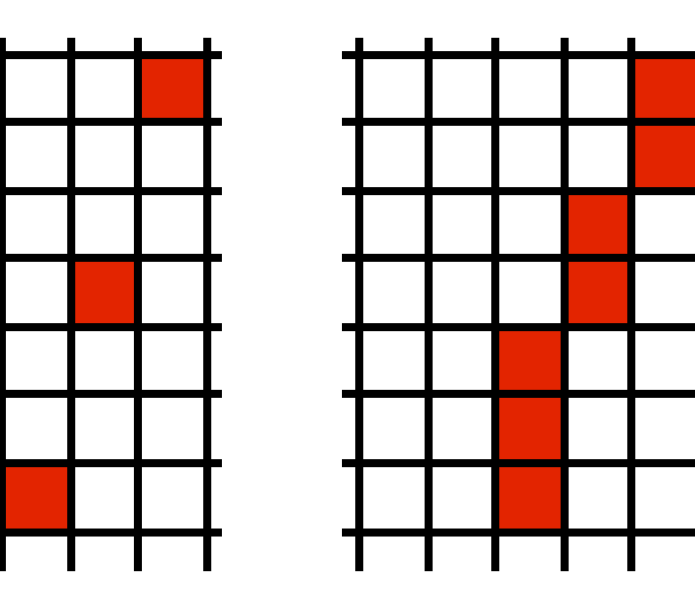

## Adapt Midpoint Algorithm for other cases

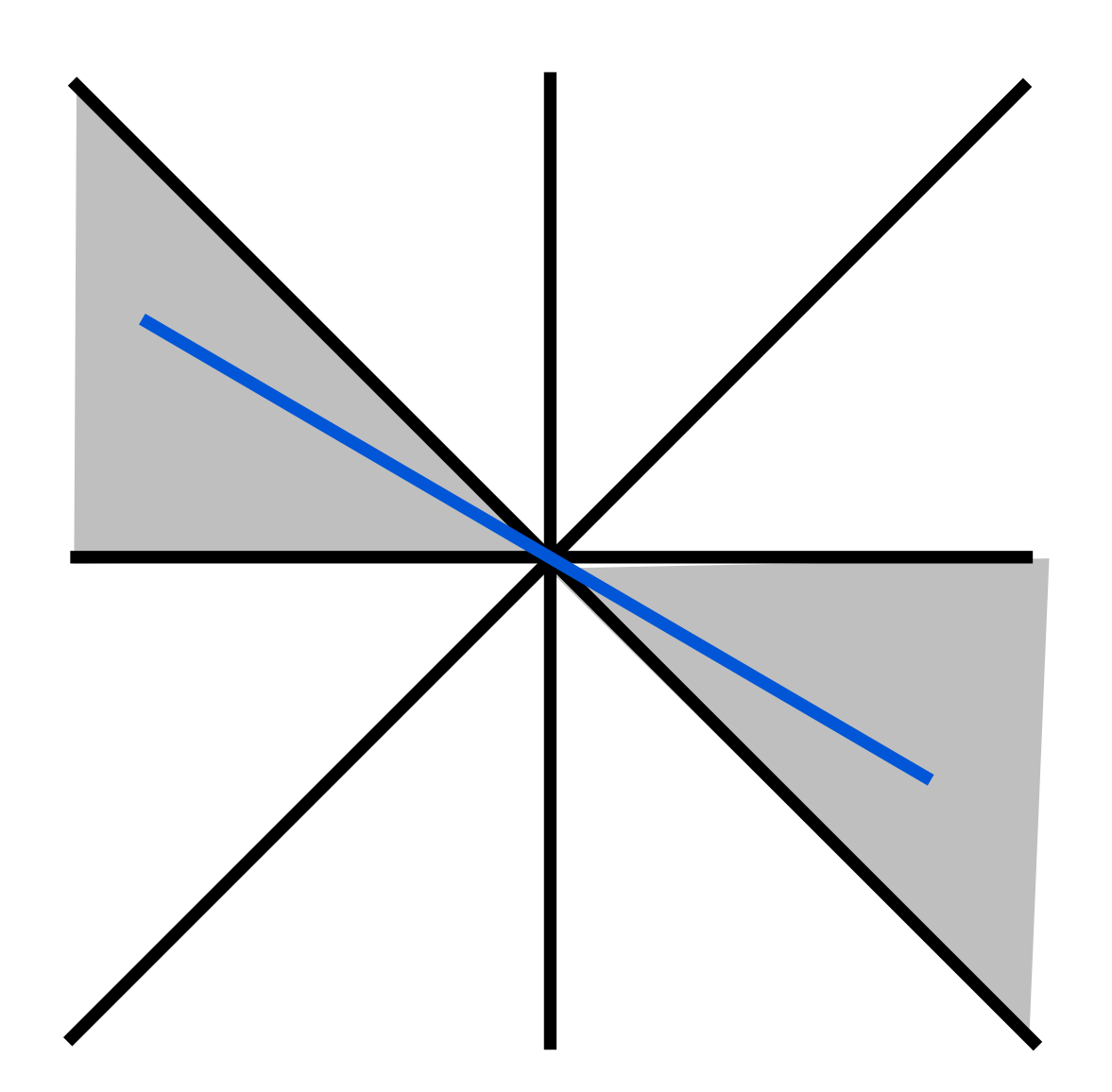

$$
case: -1 <= m < 0
$$

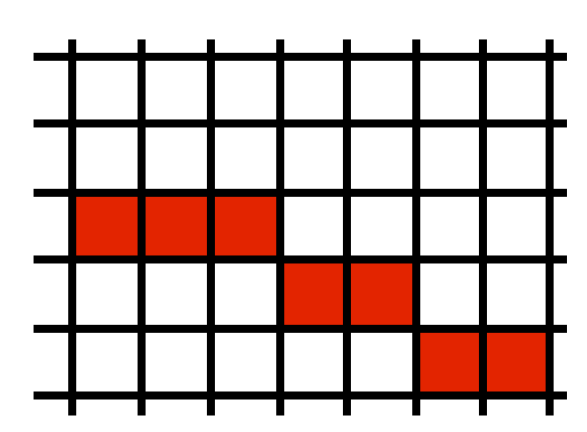

## Line drawing references

- the algorithm we just described is the *Midpoint Algorithm* (Pitteway, 1967), (van Aken and Novak, 1985)
- draws the same lines as the *Bresenham Line Algorithm*  (Bresenham, 1965)